# **4. Verteilungen, Simulation**

a Verteilung = "idealisiertes Histogramm"

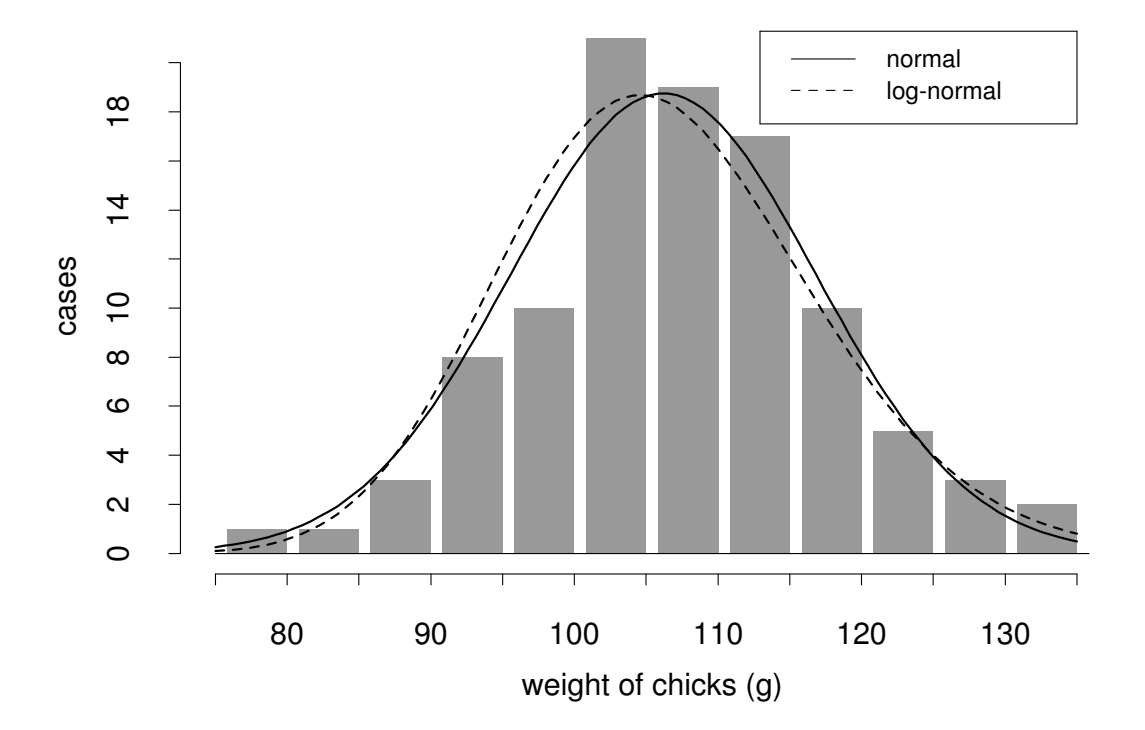

#### b Werbespot für die Lognormal-Verteilung

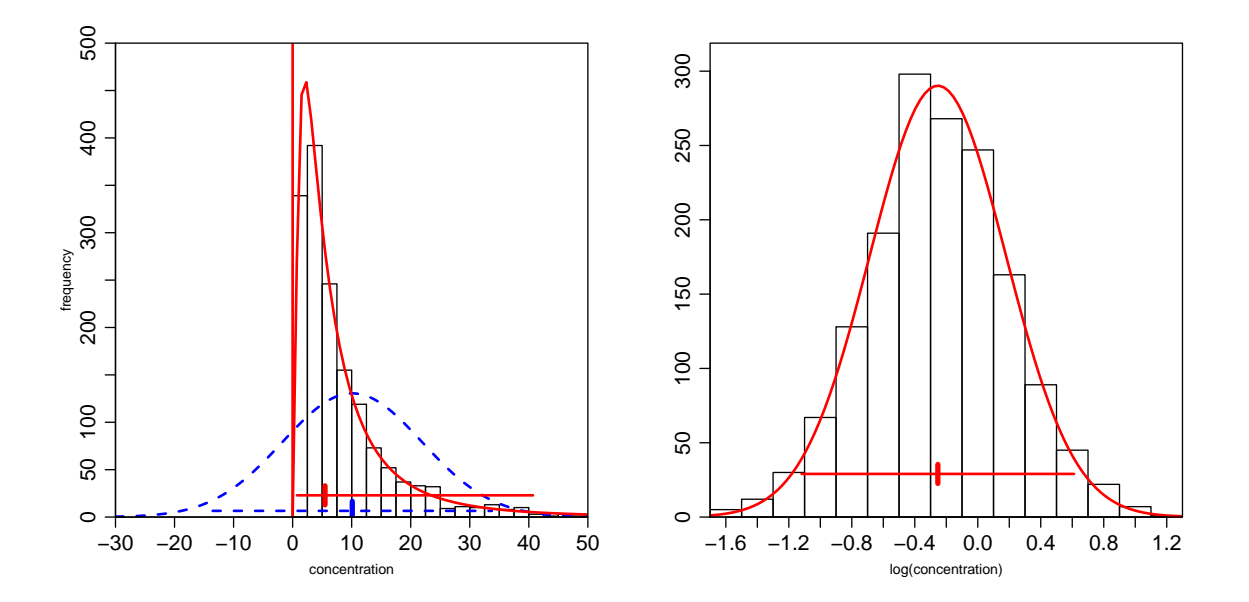

 $\frac{1}{2}$   $\frac{1}{2}$   $\frac{1}{2}$ 

## c Verteilung

charakterisiert durch Dichte, kumulative Verteilung, Quantilfunktion. Funktionen:

- Dichte-Funktion **dnorm(0.5, mean=0, sd=1)** [1] 0.35207
	- Kumulative Verteilungsfunktion: **pnorm(1.96, mean=0, sd=1)** [1] 0.975
	- Quantil-Funktion: **qnorm(c(0.25,0.975), mean=100, sd=10)** [1] 93.26 119.60

d Ebenso für andere Verteilungen. Diskrete Verteilung  $\longrightarrow$  Wahrsch.  $P(X = k)$  aus **d...** 

 $>$  dbinom(0:5, size=5, p=0.3) [1] 0.168 0.360 0.308 0.132 0.028 0.0024

 $\frac{1}{2}$   $\frac{1}{2}$   $\frac{1}{2}$ 

### e Simulation

• Frage: Median ist Charakteristik einer Stichprobe. Daten zufällig, Annahme normalverteilt.

−→ Median ist Zufallsvariable. Verteilung des Medians?

 $\frac{2}{2}$   $\frac{2}{2}$   $\frac{2}{2}$ 

... hängt vom Stichprobenumfang  $n$  ab.  $- n = 7$ . Modell:  $X_1, X_2, ..., X_7 \sim \mathcal{N}(\mu, \sigma^2)$ , unabhängig. Was heisst das?

Zufallszahlen, normalverteilt,  $\mu = 3$ ,  $\sigma = 4$ :

 $>$  ( ds1 <- rnorm(7,3,4) ) [1] 0.494 3.735 -0.343 9.381 4.318 -0.282 4.950 > median(ds1) [1] 3.73

- Simulation: Diesen Vorgang 1000 Mal wiederholen und Resultat speichern. Vermeiden wir **for** -Schleife!
- $>$  ds  $<-$  matrix(rnorm(7\*1000,3,4), nrow=1000, ncol=
- $> rs.$  median  $\leq -$  apply(ds, 1, median)
- > hist(rs.median)

So kann man die Wahrscheinlichkeits-Rechnung vermeiden!

Empirischer Zugang zur Theorie!

−→ Für beliebig komplizierte Funktionen (Schätzungen, ...) kann man so die Verteilung erhalten.

#### f Bootstrap

Nachteil der gerade benützten Simulation:

Man muss das Modell (Verteilung) festlegen.

Bootstrap ("nicht-parametrischer" b.):

Benütze die Stichprobe = "empirische Verteilung" als Näherung

für die wahre Verteilung der Daten.

"Empirische Verteilung": Möglich sind die Werte der Beobachtungen, Jede Beob hat die Wahrscheinlichkeit  $1/n$  in jedem "Zug".

Zufall? −→ Zufällige Auswahl aus den Daten, mit Zurücklegen, Gleiche Anzahl wie Ausgangs-Stichprobe.

```
> dx < - dd[dd[, "stelle"] == 1, "ersch"]> showd(dx)
      r.1 r.2 r.3 ... r.6 r.8 r.11 r.14
data 0.32 0.53 0.50 1.01 2.45 1.49 4.31
> mean(dx, trim=0.2)
[1] 1.77
```

```
> ( ts \leq sample(14, replace=T) )
[1] 4 1 9 12 4 2 6 1 6 6 13 1 11 7
> mean(dx[ts], trim=0.2)
[1] 1.29
```
### **Package 'boot'**

```
> require(boot)
Loading required package: boot
> ?boot
f.mean \leq function(x,i) { mean(x[i], trim=0.2) }
rb \leftarrow boot(dx, f.mean, R=1000)plot(rb)
```